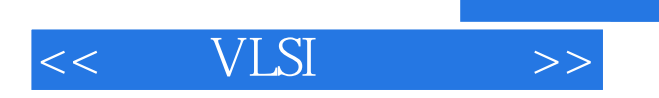

 $<<$  VLSI  $>>$ 

- 13 ISBN 9787121091599
- 10 ISBN 7121091593

出版时间:2009-7

页数:571

PDF

更多资源请访问:http://www.tushu007.com

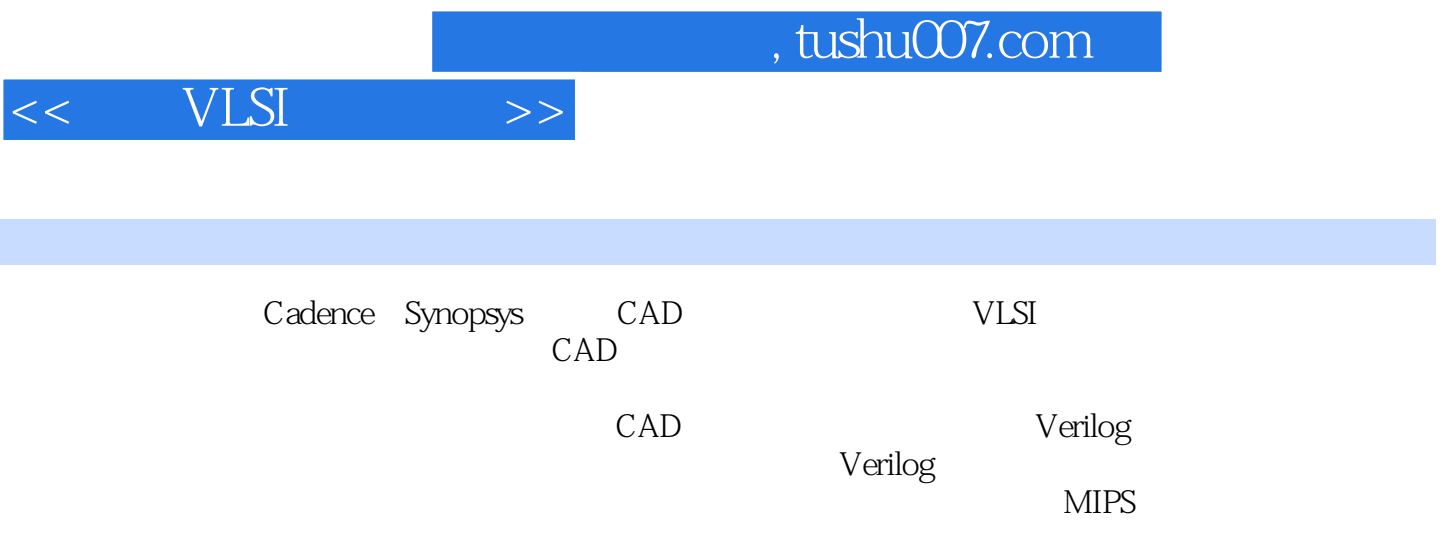

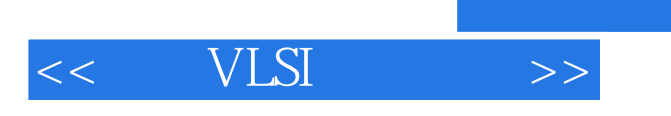

## $,$  tushu007.com

 $($   $)$ 

1 Introduction 1.1 CAD Tool Flows 1.1.1 Custom VLSI and Cell Design Flow 1.1.2 Hierarchical Cell/Block ASIC Flow 1.2 What This Book Is and Isn't 1.3 Bugs in the Tools? 1.4 Tool Setup and Execution Scripts 1.5 Typographical Conventions2 Cadence DFII and ICFB 2.1 Cadence Design Framework 2.2 Starting Cadence 2.3 Summary3 Composer Schematic Capture 3.1 Starting Cadence and Making a New

<< VLSI

Working Library 3.2 Creating a New Cell 3.2.1 Creating the Schematic View of a Full Adder 3.2.2 Creating the Symbol View of a Full Adder 3.2.3 Creating a Two-Bit Adder Using the FullAdder Bit 3.3 Schematics that Use Transistors 34 Printing Schematics 34.1 Modifying PostScript Plot Files 35 Variable, Pin, and Cell Naming Restrictions 3.6 Summary4 Verilog Simulation 4.1 Verflog Simulation of Composer Schematics 4.1.1 Verilog-XL: Simulating a Schematic 4.1.2 NC\_Verilog: Simulating a Schematic 4.2 Behavioral Verilog Code in Composer 4.2.1 Generating a Behavioral View 4.2.2 Simulating a Behavioral View 4.3 Stand-Alone Verilog Simulation 4.3.1 Verilog-XL 4.3.2 NC\_Verilog 4.3.3 VCS 4.4 Timing in Verilog Simulations 4.4l Behavioral Versus Transistor Switch Simulation 4.4.2 Behavioral Gate Timing 4.4.3 Standard Delay Format (SDF) Timing 4.4.4 Transistor Timing 4.5 Summary5 Virtuoso Layout Editor 5.1 An Inverter Schematic 5.1.1 Starting Cadence kfb 5.1.2 Making an Inverter Schematic 5.1.3 Making an Inverter Symbol 5.2 Layout for an Inverter 5.2.1 Creating a New layout View 5.2.2 Drawing an nmosTransistor 5.2.3 Drawing a pmos Transistor 5.2.4 Assembling the Inverter from the Transistor Layouts 5.2.5 Using Hierarchy in Layout 5.2.6 Virtuoso Command Overview ……6 Standard Cell Design Template7 Spectre Analog Simulator8 Cell Characterization9 Verilog Synthesis10 Abstract Generation11 SOC Encounter Place and Route12 Chip Assembly13 Design ExampleA Tool and Setup ScriptsB Scripts to Drive the ToolsC Technology and Cell LibrariesBibliographyIndex

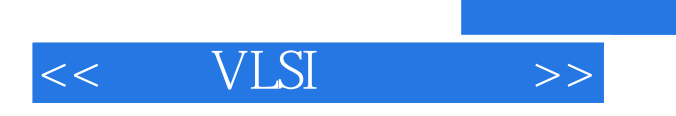

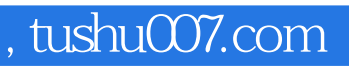

本站所提供下载的PDF图书仅提供预览和简介,请支持正版图书。

更多资源请访问:http://www.tushu007.com